#### Classe Rémi Forax

### Avant Propos

Une des idées de Java est qu'une personne sur 1000 (le mainteneur) s'embète à écrire une librairie qui va aider les 999 autres (les utilisateurs), à écrire leurs codes facilement

Une librairie est un jar (un zip glorifié) qui contient des fichiers classes (les .class)

Le site Maven Central contient

- 7 Millions de jars
- $\cdot$  + de 400 000 artifacts

le site est toujours en croissance exponentielle

# Compatibilité dèscendante

Pour éviter d'avoir à ré-écrire le code utilisateur à chaque nouvelle version

Java demande la compatibilité descendante binaire (*binary backward compatibility*)

• On a le droit d'ajouter de nouvelle fonctionnalités mais on ne doit pas casser les anciennes

Le langage sépare l'API publique accessible par les utilisateurs

de l'implantation

accessible uniquement par les mainteneurs

#### Classe et membres d'une classe

Java manages to succeed, despite having almost all the defaults wrong — Brian Goetz

## Membres d'une classe

Une classe contient

- Des champs d'instance ou statiques
	- cases mémoire contenant une valeur
- Des constructeurs (toujours d'instance)
	- méthode d'initialisation des champs
- Des méthodes d'instance ou statiques
	- Code à exécuter en fonction de paramètres et des valeurs des champs

quand vous serez plus grands, on pourra aussi mettre des classes dans les classes mais c'est compliqué

# Visibilité

Les champs, constructeurs et méthodes peuvent être public ou private

– S'ils sont public, alors ils font partie de l'API

Il y a d'autres visibilité en Java, la visibilité de package (quand on écrit rien) et protected

mais on verra plus tard car leurs cas d'utilisation sont plus confidentiels

#### Champs

# Champs à initialisation unique

Les champs peuvent

- être initialisés une seule fois par le constructeur (**final**)
- changer de valeur plusieurs fois

Utiliser des champs final rend le code plus maintenable, plus facile à débugger

– si un champ final n'a pas la bonne valeur, alors la valeur envoyée au constructeur n'est pas la bonne

# Initialisation des champs

Un champ

- **final** doit être initialisé dans le constructeur
- **pas final** ne doit pas forcément être initialisé dans le constructeur, dans ce cas, il est initialisé à une valeur par défaut
	- null pour les objets, 0 pour les entiers, 0.0 pour les doubles, false pour les booléen, etc

Attention à ne pas confondre les champs (les cases mémoires des classes) et les variables locales (les cases mémoires des méthodes), une variable locale doit toujours être initialisée

# Exemple de code compliqué

```
public class Person {
  private /*pas final*/ String name;
  private /*pas final*/ int age;
```

```
 public Person(String name, int age) { // le constructeur est FAUX
 this.name = name; \frac{1}{10} of plus tard
 this.age = age;
 }
```

```
 public void updateAge() {
   this.age++;
 }
```
}

… **var** person = **new** Person("Ana", 32); doSomething(person); // person.age a peut-être changé, il faut aller // regarder le code de doSomething(Person)

## Exemple plus simple

```
public class Person {
  private final String name;
  private final int age;
```

```
 public Person(String name, int age) { // le constructeur est FAUX
   this.name = name; // cf plus tard
  this.age = age;
  }
  public void updateAge() {
    this.age++; // ne compile pas !
 }
}
…
var person = new Person("Ana", 32);
doSomething(person);
// person.name et person.age n'ont pas changé
```

```
// pas besoin de regarder le code de doSomething()
```
#### Faire des mutations

Et si on veut changer la valeur d'un objet

– On fait comme String.toUpperCase(), on renvoie un nouvel objet

par exemple,

}

```
public class Person {
  private final String name;
  private final int age;
```

```
 public Person(String name, int age) { … }
  public Person updateAge() {
  return new Person(name, age + 1);
 }
```
## Classe Immutable

Une classe qui a tous ses champs final est une classe dite non mutable ou immutable

- String est non mutable
	- StringBuilder est la version mutable de String
- Les records sont non mutables

Ces classes ont un comportement plus simple Rend le code plus facile à lire/débugger

• Donc plus maintenable

mais changer une valeur entraine une allocation

• Les GCs de Java sont prévus pour cela (le cas où les objets meurent vite)

Champs statique

## Champ statique

Un champ statique est une globale rangée dans une classe

```
public record Author(String name) {
  private static int NUMBER_OF_AUTHORS;
```

```
 public Author {
   if (NUMBER_OF_AUTHORS++ >= 100) {
    throw new ISE("too many authors");
 }
 }
} 
                                                    Par convention, un nom de
                                                    champ static est écrit
                                                    en majuscule séparé
                                                    par des ''
```
Comme en C, on n'aime pas les globales

• Rend le code dur à tester en indépendance (Code pas maintenable)

# Champ static final

Un champ static final est une constante

```
public record Asset(long price) {
 private static final long MAX TAX = 1_000_000L;
```

```
 public long computeTax() {
  return Math.min(MAX TAX, price / 10);
 }
}
```
Aide à la lecture du code en remplaçant une valeur par un nom

– Aide à la maintenance du code

#### **Constructeurs**

#### Constructeur

Un constructeur est une méthode d'instance qui initialise les champs

- Ayant le même nom que la classe
- Sans type de retour (c'est toujours void)
- Le premier paramètre est **this** (souvent implicitement)

On ne peut pas créer un objet sans appeler un constructeur (point d'entrée obligatoire)

donc le constructeur va vérifier que l'on ne crée pas des objets faux (par ex, une personne avec un age négatif)

• Aide à la maintenance

# Préconditions

On appelle préconditions l'ensemble des conditions à vérifier pour que l'objet ne soit pas faux

```
public class Person {
  private final String name;
  private int age;
  public Person(String name, int age) {
   Objects.requireNonNull(name, "name is null");
  if (age < 0) {
   throw new IAE("age < 0");
 }
   this.name = name;
  this.age = age;
 }
}
                                                         Préconditions
                                           this est implicite
```
# Constructeur généré

Le compilateur ajoute automatiquement un constructeur

- pour un record, si aucun constructeur canonique (qui initialise tous les champs) est défini, un constructeur canonique est ajouté
- pour une classe, si aucun constructeur n'est défini, un constructeur public sans paramètre est ajouté par le compilateur

## Initialisation des champs à la déclaration

On peut initialiser des champs à la déclaration avec '='

```
public class Garage {
 private final ArrayList<Car> cars = ...
}
```
le code du '=' est recopié en début de tous les constructeur

```
public class Garage {
  private final ArrayList<Car> cars;
```

```
 public Garage() {
  this.cars = ...
 }
}
```
# Surcharge de constructeurs

La "surchage" de constructeur <==> le fait d'avoir plusieurs constructeurs

- Ils doivent avoir des paramètres de types différents
- On utilise **this(...)** pour appeler un autre constructeur

Astuce pour avoir des valeurs par défaut

```
public class Car {
  private final String color;
  public Car(String color) {
   this.color = Objects.requireNonNull(color); // precondition
  }
  public Car() {
    this("red"); // appel Car(String)
 }
}
```
# Surcharge de constructeurs

La surcharge de constructeur est une pratique controversée

- Du point de vue de l'utilisateur lors de l'écriture du code, cela veut dire qu'il faut faire un choix, donc lire la doc des multiples constructeurs
- Du point de vue du debugging, cela veut dire que l'on peut créer un objet avec des arguments cachés (les valeurs par défaut) ce qui n'aide pas à la compréhension du code

On préfère souvent avoir une façon unique de créer une instance d'une classe

Méthodes d'instance

## Méthode d'instance

Une méthode d'instance est une méthode dont le premier paramètre est this (peut-être implicitement)

On a donc besoin d'une instance pour pouvoir l'appeler **public class** CarRental { this est explicite

```
 …
  public void rent(CarRental this) { …
}
...
var rental = new CarRental(...);
rental.rent() // appel la méthode rent()
              // avec rental en premier argument
```
# Méthode publique et préconditions

Comme pour les constructeurs, les méthodes publiques doivent tester les préconditions

```
public class MutablePerson {
  private final String name;
 private /*pas final*/ int age:
  private static int requireAgePositive(int age) {
  if (age < 0) {
   throw new IAE("age < 0");
 }
   return age;
 }
  public MutablePerson(String name, int age) {
   this.name = Objects.requireNonNull(name); // preconditions
   this.age = requireAgePositive(age);
 }
 public void setAge(int age) { \frac{1}{2} // attention, il faut aussi vérifier l'age ici !!!
   this.age = requireAgePositive(age); // precondition
 }
}
                                                                  Ne doit pas être public,
                                                                   c'est une méthode utilitaire
```
# Surcharge de méthode d'instance

Java permet d'avoir plusieurs méthodes avec le même nom si les nombres de paramètres et le type des paramètres est différents

- Utiliser par PrintStream (car Java a pas un type commun pour les objets et les primitifs)
	- void println(int)
	- void println(Object)
	- void println(String)
	- …
- Même problème que pour les constructeurs, on évite de trop utiliser la surcharge en pratique

Méthodes statiques

# Méthode statique

Une méthode statique est une méthode que l'on appelle sur la classe indépendamment d'une instance

```
public class Car {
  private Car(…) { // on empêche de créer une instance
                   // sans passer par loadCarFromFile
  }
  public static Car loadCarFromFile(Path path) {
    // lit le fichier et créé une instance
    return new Car(…);
 }
}
…
var car = Car.loadCarFromFile(...);
```
Cela permet d'exécuter du code AVANT d'appeler le constructeur

#### toString(), equals() et hashCode()

# toString()

Méthode appelée automatiquement par un PrintStream (comme System.out ou System.err) pour transformer un objet en String en vue de l'afficher

```
- var object = ...
  System.out.println(object); // appel object.toString()
```
Si on veut son propre affichage, il faut redéfinir/remplacer la méthode toString()

```
public record Author(String name, long books) {
  @Override 
  public String toString() { // remplace le toString() existant
   return name + " " + books;
  }
}
```
L'annotation @Override demande au compilateur de vérifier que la méthode que l'on veut remplacer existe bien

# equals() et hashCode()

JDK possède déjà des structures de données, liste, table de hachage, etc. Celles-ci demandent que equals() et hashCode() soient implantées sur les élements

Un record implante automatiquement equals() et hashCode()

**public record** Author(String name, **long** books) { }

... **var** list = List.of(**new** Author("JRR Tolkien", 13)); list.contains(**new** Author("JRR Tolkien", 13)) // true

## equals/hashCode et classe

Contrairement à un record, une classe n'implante pas equals/hashCode correctement (il faut implanter les 2 !!)

```
public class Author {
  private final String name;
  private final long books;
```

```
 public Author() { … } // obvious code
}
```

```
...
var list = List.of(new Author("JRR Tolkien", 13));
list.contains(new Author("JRR Tolkien", 13)) // false
```
# Implanter equals(Object)

Remplacer boolean equals(Object)

Il faut que la méthode que l'on définisse ait la même signature (public, même paramètre, même type de retour)

```
public class Author {
  private final String author;
  private final long books;
 …
  @Override
  public boolean equals(Object o) {
   // vérifier que 'o' est bien un Author et
   // tester les champs avec == (primitif) ou equals (objet)
 }
} 
                                         Prend pas un Author en paramètre
```
# Ecrire equals()

L'opérateur **instanceof** permet de tester à l'exécution si l'Object pris en paramètre est bien un Author

```
public class Author {
  private final String name;
  private final long books;
 ...
  @Override
  public boolean equals(Object o) {
   return o instanceof Author author
   &R\& books = author books \triangle && name.equals(author.name);
 }
}
                                                      On teste le primitif d'abord car
                                                      == est plus rapide que equals() et
                                                      && est paresseux
```
L'opérateur **instanceof** renvoie vrai et remplit la variable ("author") si l'objet est bien un Author à l'exécution, ou renvoie false sinon

# Implanter hashCode()

Si deux objets sont égaux au sens de equals()

```
o1.equals(o2) == true
```
}

alors ils doivent avoir la même valeur de hashCode()

 $o1.$ hashCode $() == o2.$ hashCode $()$ 

```
public class Author {
  private final String name;
  private final int books;
```

```
 ...
  @Override
  public int hashCode() {
   // on doit renvoyer des entiers aussi variés que possible pour chaque
   // auteur différent
   // on va combiner les hashCodes des champs en appelant
   // Primitive.hashCode() (primitif) et .hashCode() (objet)
 }
```
# Ecrire hashCode()

Il y a deux façons de combiner des hashCodes

- Si on a deux valeurs, on utilise  $\wedge$  (le "ou exclusif") entre des hashCodes
- Si on a plus de 2 valeurs, on utilise java.util.Objects.hash()

**public class** Author { **private final** String name; **private final** long books;

```
 …
  @Override
  public int hashCode() {
   return name.hashCode() ^ Long.hashCode(books);
   // return Objects.hash(name, books); // marche mais plus lent
 }
}
```
# Et si on n'implante pas equals correctement

Si on écrit equals(Author) au lieu de equals(Object) et on oublie le @Override

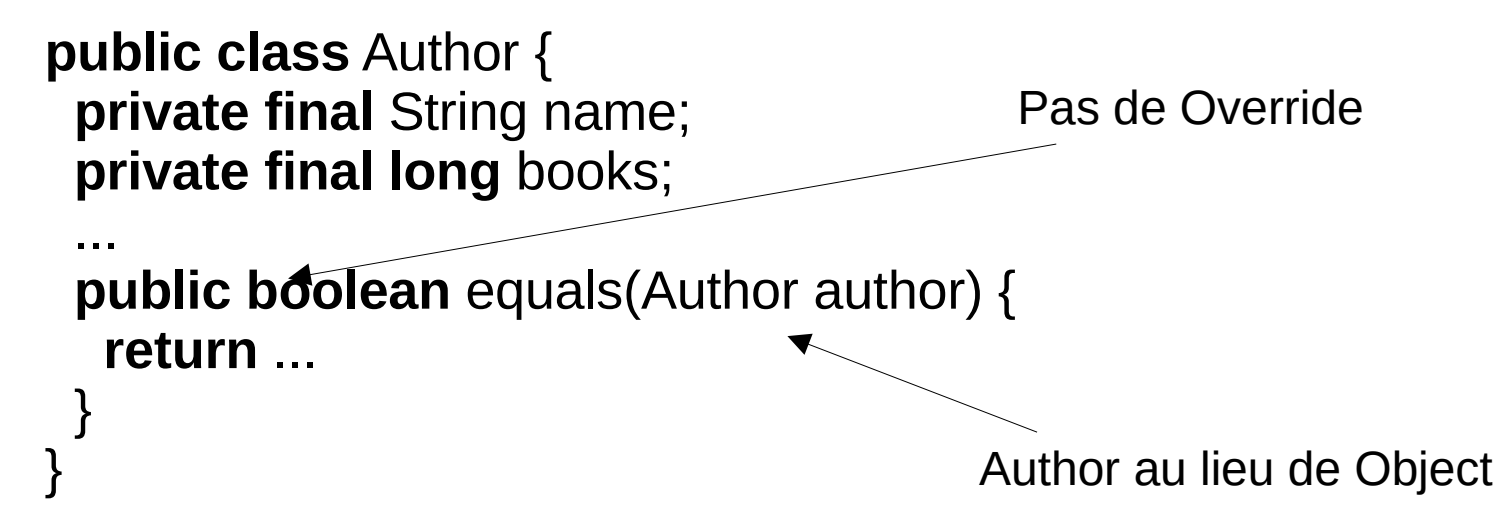

Le code compile (ahh) mais ne marche pas correctement.

Pour Java, il y a deux méthodes equals, equals(Object) qui est toujours là et equals(Author), donc il y a surcharge et pas redéfinition

- equals(Author) ne sera jamais appelée, car le code de java.util appelle equals(Object)
- Toujours mettre @Override qui vérifie que l'on remplace bien la méthode

#### En mettant tout ensemble

Si on veut qu'une classe puisse être utilisée dans les structures de données prédéfinies de Java, il faut écrire equals et hashCode (les 2 !!)

```
public class Car {
  private final String color;
  private final int seats;
  private final boolean fancy;
  … // obvious constructor
  @Override
  public boolean equals(Object o) {
   return o instanceof Car car && fancy == car.fancy
    && seats == car.seats && color.equals(car.color);
 }
```

```
 @Override
 public int hashCode() {
  return Objects.hash(color, seats, fancy);
```
}

}

#### Encapsulation

### Encapsulation

L'encapsulation, c'est le fait de cacher les détails implantation pour faciliter la maintenance du code

- Les utilisateurs de la classe voient l'API qui ne bouge pas
- Les mainteneurs de la classe changent l'implantation tout en restant compatible avec l'API

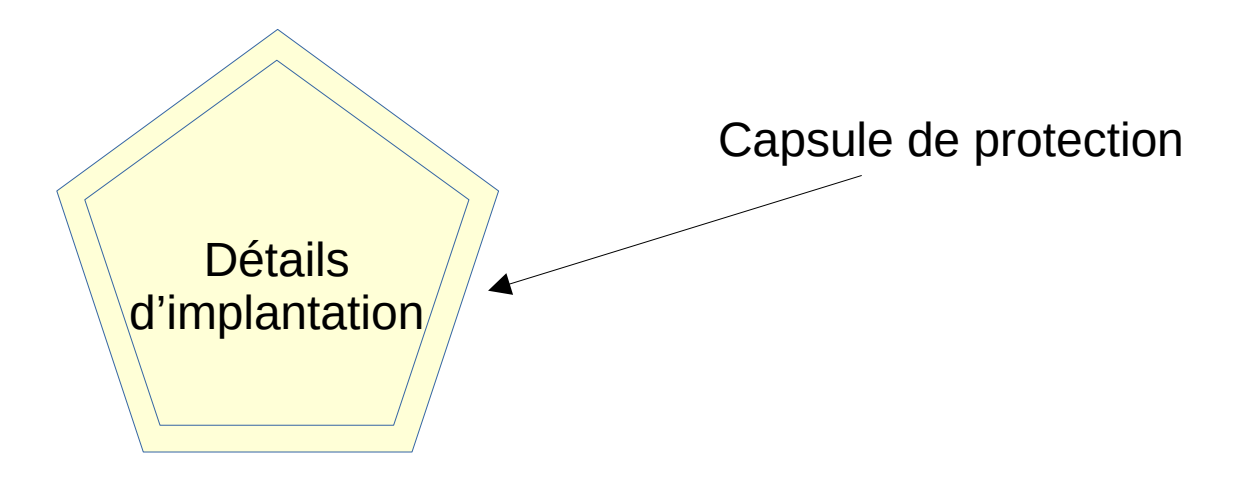

#### Class vs Record

Un record ne permet pas l'encapsulation car les composants d'un record sont visibles par tous

Contrairement à un record, une classe permet de séparer l'API et l'implantation

record + encapsulation == classe

### Exemple

**public record** Point(**int** x, **int** y) { }

```
\langle \underline{\hspace{1cm}} \ranglepublic class Point {
  private final int x;
  private final int y;
  public Point(int x, int y) {
   this.x = x;
   this.y = y;
 }
  public int x() { return x; }
  public int y() { return y; }
  // + toString, equals et hashCode
}
```
On veut avoir des coordonées avec des flottants

Mais on veut pas changer tous les codes qui utilisent l'API

```
Point point = \ldotsint x = point.x();
int y = point.y();
doSomething(x, y);
```
#### La mauvaise façon

**public record** Point(**double** x, **double** y) { }

 $\langle \underline{\hspace{1cm}} \rangle$ 

```
public class Point {
  private final double x;
  private final double y;
```

```
 public Point(double x, double y) {
  this.x = x;
  this.y = y;
 }
```

```
API pas compatible
```

```
Le code ci dessous ne
compile plus, ahhhhh !
```

```
Point point = \ldotsint x = point.x();
int y = point.y();
doSomething(x, y);
```

```
 public double x() { return x; }
  public double y() { return y; }
 // + toString, equals et hashCode
}
```
## La bonne façon

**// public record** Point(**double** x, **double** y) { }

```
public class Point {
  private final double x;
  private final double y;
  private Point(double x, double y) {
  this.x = x;
  this.y = y;
  }
  public Point(int x, int y) {
   this((double) x, (double) y);
  }
  public int x() { return (int) x; }
  public int y() { return (int) y; }
  // + toString, equals et hashCode
}
                                                              Le code ci dessous
                                                              marche, yeah !
                                                               Point point = ...
                                                               int x = point.x();
                                                               int y = point.y;
                                                               doSomething(x, y);
                                        On garde la
                                        même API
                                        publique
```
# API ?

Application Programming Interface

- Point de contact entre deux parties d'un programme
- Ensemble des méthodes d'utilisation d'une classe
	- permet de cacher les détails d'implantation

En Java, l'API est l'ensemble des "membres" public d'une classe publique

- constructeurs et méthodes publiques
	- les champs ne sont jamais publiques (pas maintenable)

En résumé, en mémoire ?

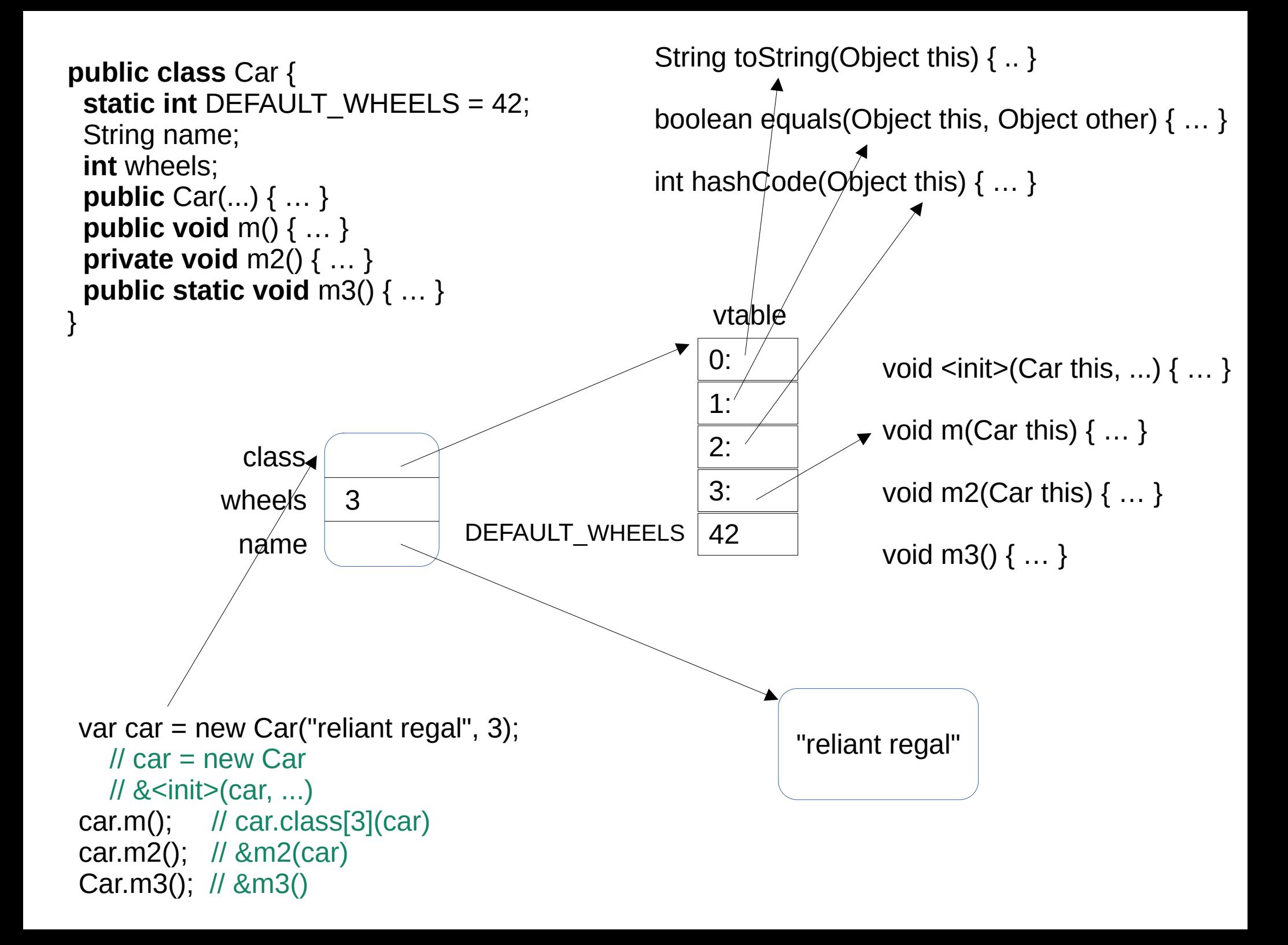

# En résumé

Une classe définit des champs (cases mémoire), un constructeur (point d'entrée d'initialisation) et des méthodes (fonctions liées à la classe)

Une classe

- Utilise l'encapsulation (privée/publique)
- Est non mutable par défaut (champs final et private)
- Vérifie les préconditions dans les constructeurs publics et les méthodes publiques
- Ne modifie pas la signature des membres public d'une version à l'autre